# Outlook : Niveau 1

### BUREAUTIQUE >> Logiciels bureautique

## **Objectifs**

- Utiliser les fonctionnalités de base de la messagerie et du calendrier
- Préparer et envoyer un mail
- Gérer les mails et les pièces jointes reçues
- Créer, modifier et supprimer un contact ou groupe de contacts
- Définir des rendez-vous dans le calendrier

# Vous allez apprendre à

#### Environnement Outlook

- Ō. Environnement de la messagerie
- $\checkmark$ Utilisation de la fenêtre des rappels
- Gestion des catégories ✓
- J. Utilisation de l'aide
- Personnalisation de l'affichage  $\tilde{\phantom{a}}$
- Enregistrement d'un élément dans le journal

#### Manipulation sur les dossiers

- Gestion des volets et accès aux dossiers
- Déplacement ou copie d'éléments

#### Gestion de la messagerie

- Recherche de messages
- Gestion d'absence

#### Gestion des messages

- Consultation des messages
- Création et envoi d'un message
- Gestion du texte d'un message
- Vérification orthographique
- Insertion de pièces jointes dans un message
- Éléments joints à un message reçu
- Réponse aux messages
- Transfert d'un message
- Impression des messages
- Suppression d'un message
- Signature dans un message

#### Gestion des contacts

- Destinataires dans un carnet d'adresses
- ✓ Contacts dans Outlook
- ✓ Groupe de contacts
- Classement et tri des contacts
- Transmission d'un contact par messagerie

#### Gestion du calendrier

- Calendrier dans Outlook
- Création d'un rendez-vous ou d'un évènement
- Rendez-vous ou évènement répétitif ✓
- $\checkmark$ Personnalisation du calendrier
- Impression du calendrier et de ses éléments
- Mise en page des styles d'impression

#### Gestion des tâches et des notes

- Création d'une tâche
- Création d'une note
- Gestion d'une tâche
- Gestion des notes

# 1 jour soit 7hr

#### Déroulement programme Alternance d'apports théoriques et d'exercices pratiques. Notre intervenant utilise le micro-ordinateur, l'imprimante, le Vidéoprojecteur, le paperboard. Un support de cours pour le stagiaire(fourni). **Public** Toute personne souhaitant apprendre à utiliser un outil de messagerie, de calendrier et de gestion de contacts informatique. Pré requis Les stagiaires doivent connaître l'utilisation de la souris et du clavier, l'environnement graphique Windows ainsi que la gestion des fichiers.

### Modalité d'évaluation

Mise en situation

Exercices de révision en début et en fin de dernière journée pour stabiliser les acquis

Fiches d'évaluation

# Suivi de l'action et appréciation des résultats

ENI en options supplémentaires

Attestation de formation

Avis client

## Délai d'accès

Compris entre 15 jours et 2 mois en fonction de la disponibilité de nos formateurs et des salles.

### **Tarifs**

Les tarifs sont consultables sur notre site : www.csinfoformation.com pour les prix publics.

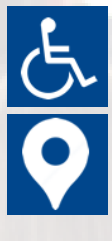

Si vous êtes en situation d'handicap, nous sommes à votre écoute afin d'étudier les adaptations possibles à cette formation.

Plan d'accès ou modalités de visio transmis lors de la convocation.

#### **CSINFO FORMATION**

89 route de la Noue Port de Limay 78520 LIMAY 01.76.21.68.40 / 01.34.77.81.20 service-formation@cs-info.com

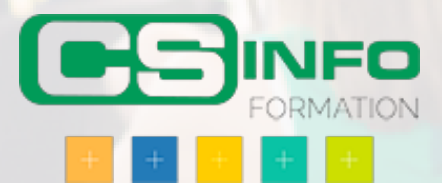